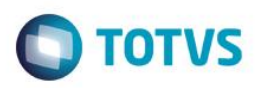

## **Evidência de Testes**

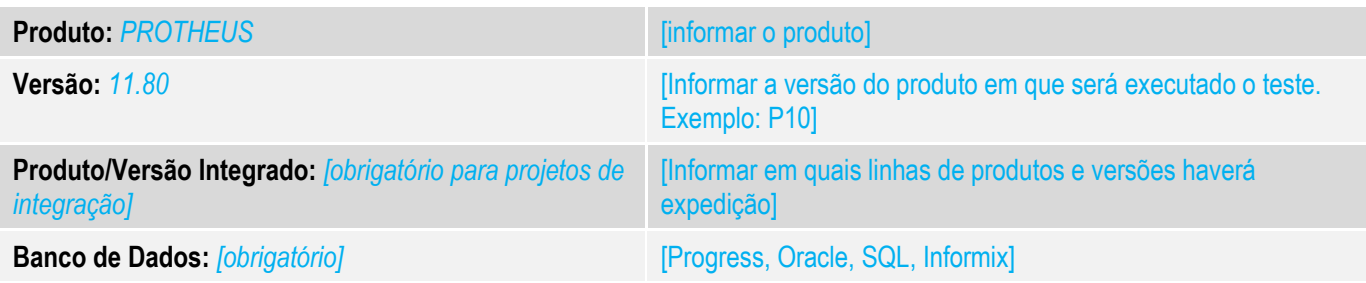

### **1. Evidência e sequência do passo a passo** *[obrigatório]*

### **Teste Unitário (Codificação)**

- 1. Seguir o procedimento para utilização, que descreve a configuração do sistema para verificar o retorno da rede, siga os passos documentados para implementar a melhoria <http://tdn.totvs.com/pages/releaseview.action?pageId=233760665>
- 2. No cadastro de Administração financeira informe a rede autorizada para a adm que deverá ser utilizada pelo TEF.

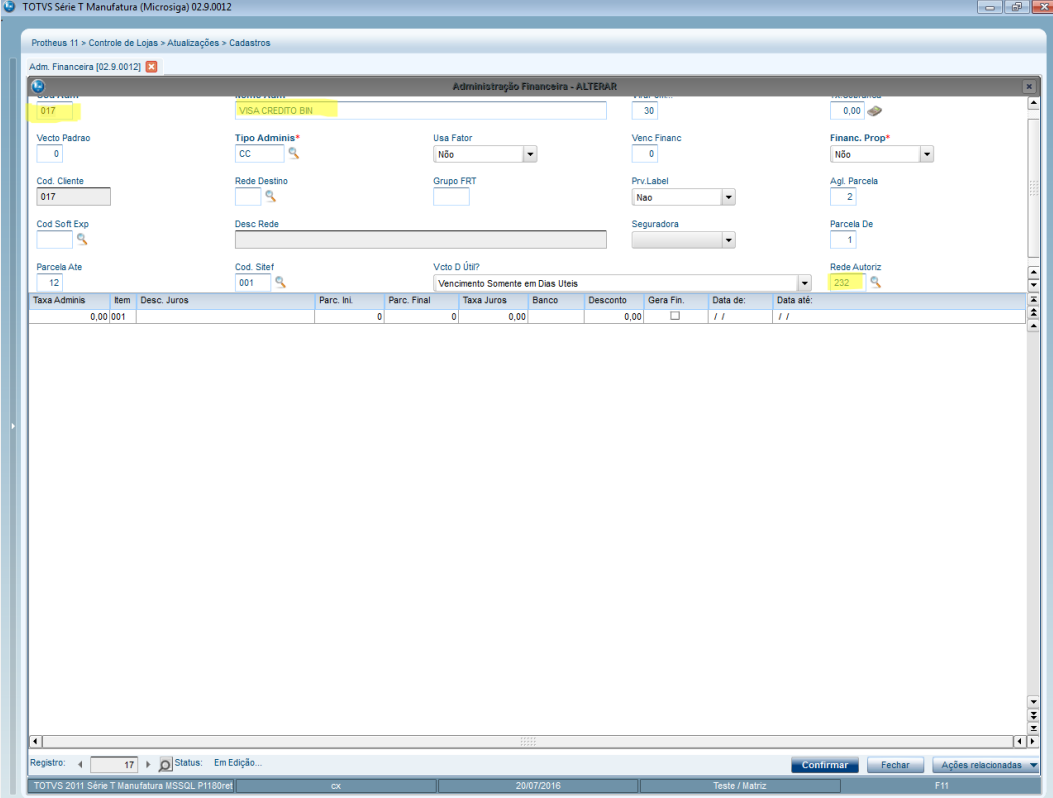

3. Efetue uma venda TEF com o número de parcelas que esteja entre o intervalos de parcelas descrito dentro do cadastro de administração financeira nos campos "parcela de" e "parcela até".

ര

 $\bullet$ 

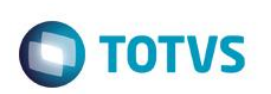

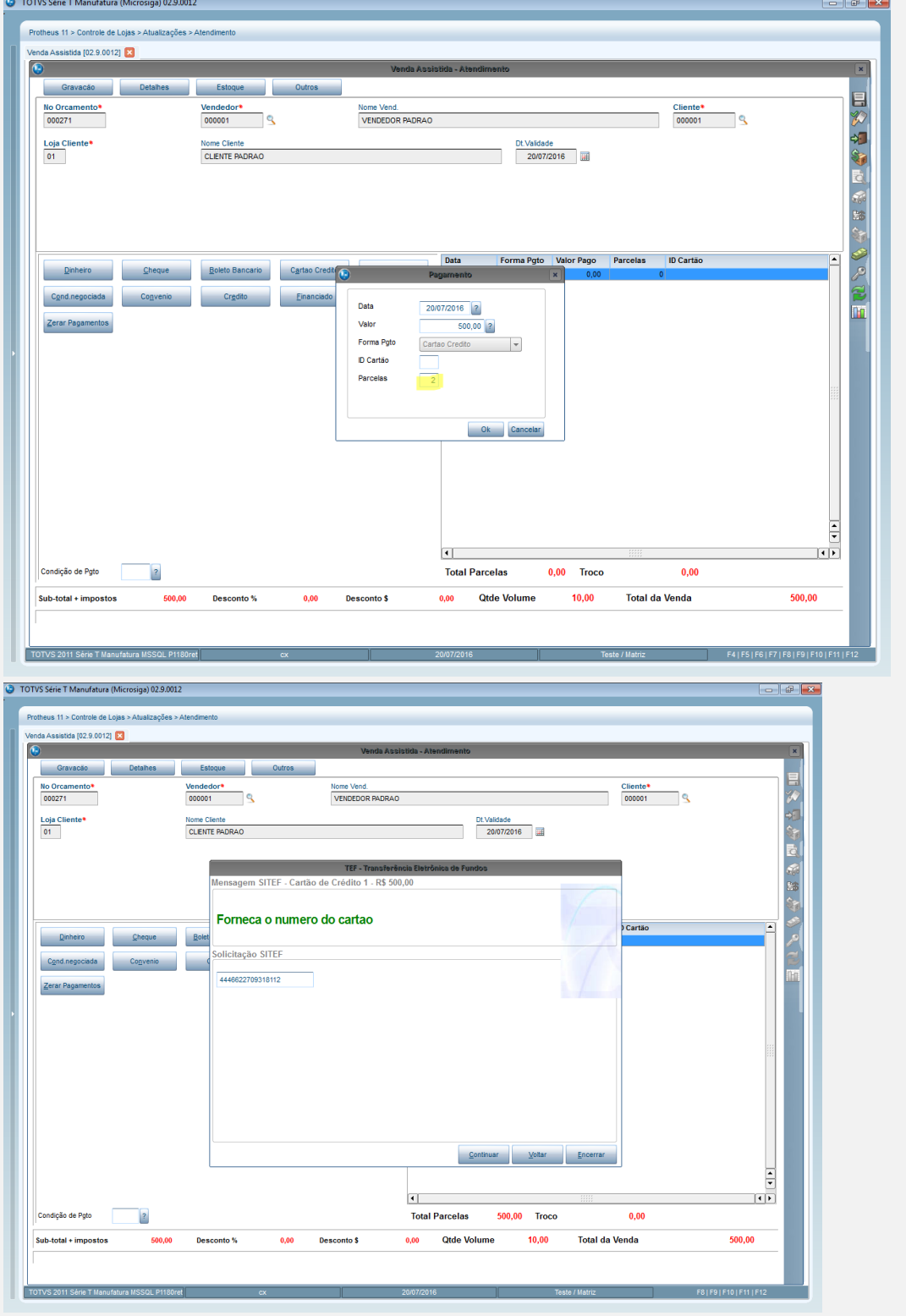

4. Com o número do orçamento pesquise no APSDU tabela SL4 a venda efetuada e verifique se o campo L4\_ADMINIS foi gravado corretamente com a ADM financeira que retornou da transação TEF de acordo com as tabelas MDE e SAE.

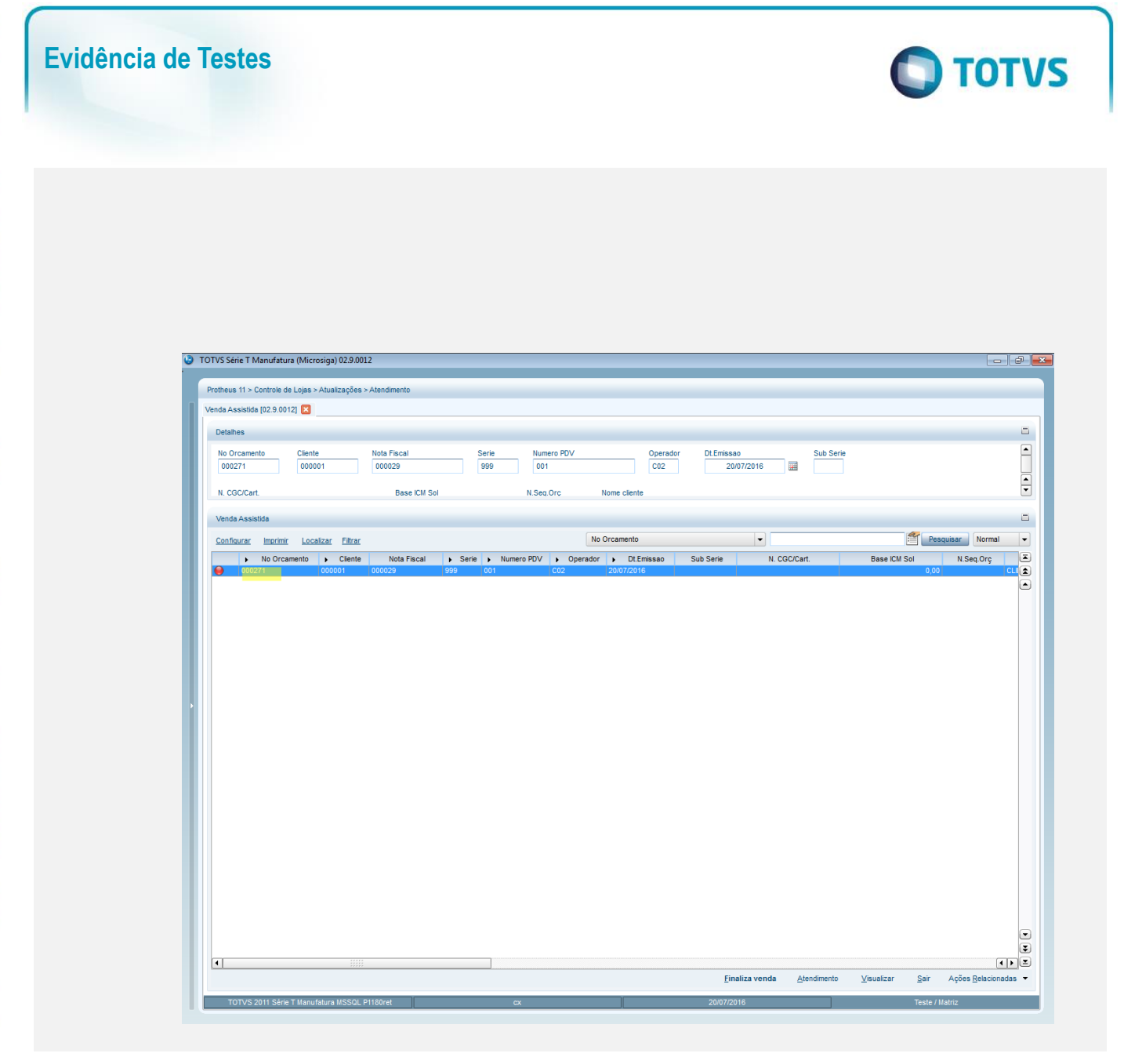

 $\ddot{\bullet}$ 

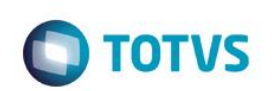

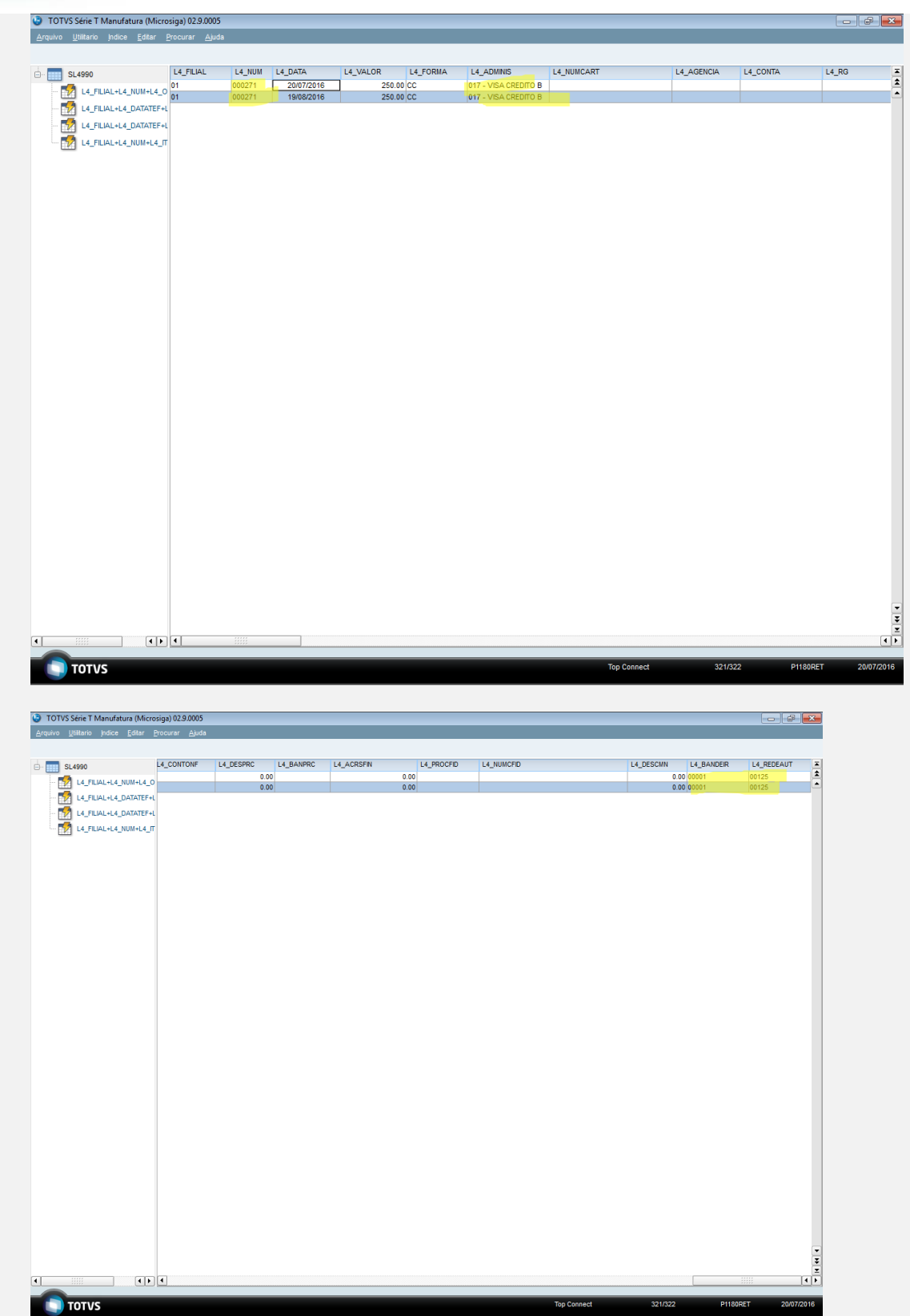

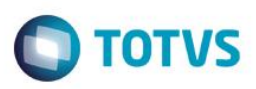

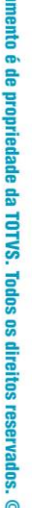

**Este doct** 

 $\ddot{\circ}$ 

 $\bullet$ 

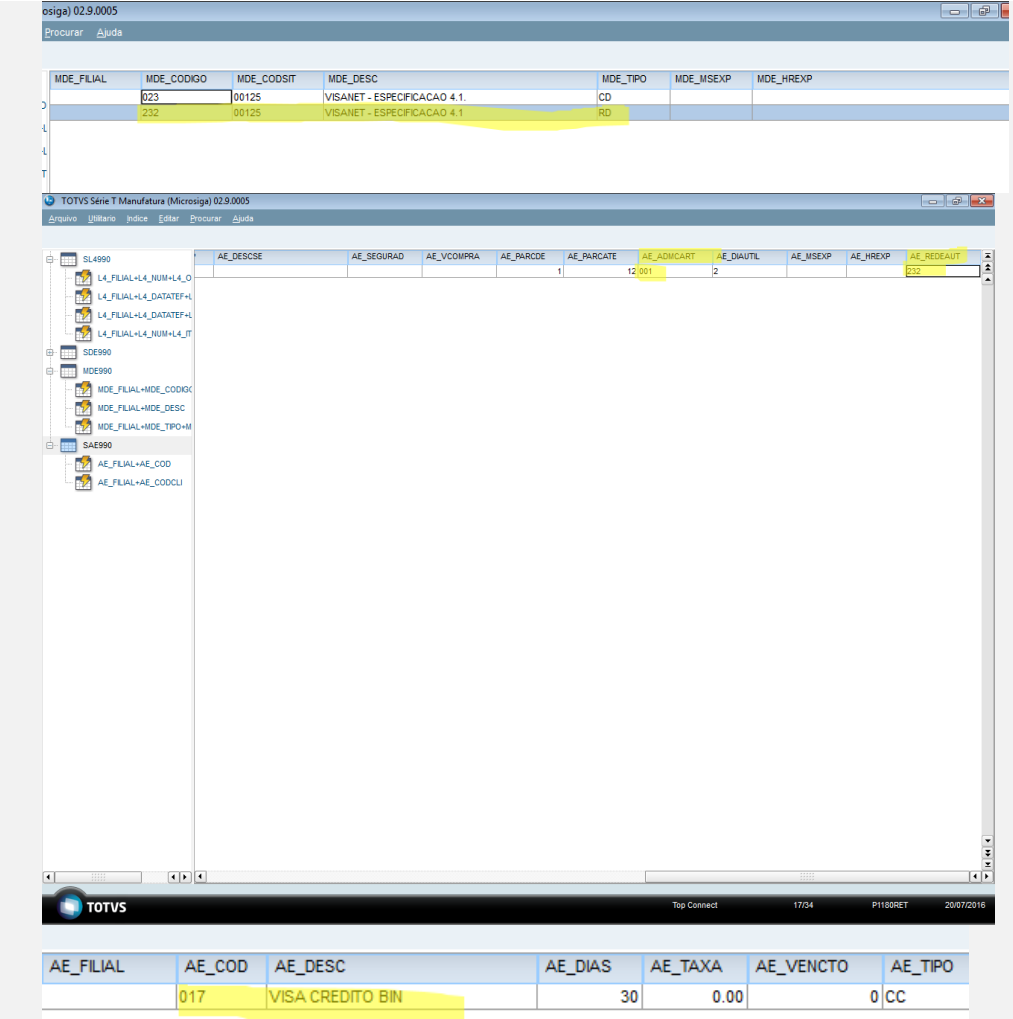

#### **Teste Integrado (Equipe de Testes)**

[Descrever a sequência dos testes realizados em detalhes e os resultados atingidos. O Print Screen de telas é opcional]

**Teste Automatizado (Central de Automação)** *[Opcional]* [Informar as suítes executadas e descrever os resultados atingidos]

**Dicionário de Dados (Codificação)** *[Opcional]* [O objetivo é incluir o print-screen da tela do dicionário de dados atualizado quando necessário.]

### **2. Outras Evidências**

O objetivo é indicar para a equipe de Testes que a informação criada deve ser validada, como por exemplo, publicação de ponto de entrada, etc.

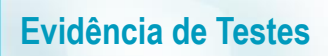

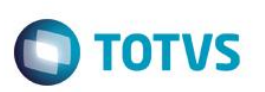